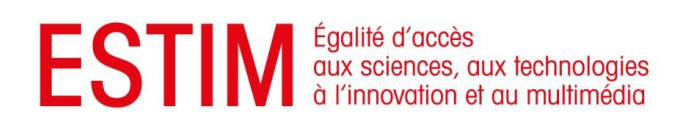

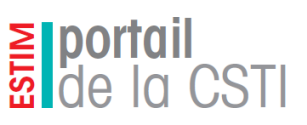

Livrables Phase 1

# 2.3 – Etude préalable – Analyse fonctionnelle globale et détaillée

# Spécifications Fonctionnelles Générales

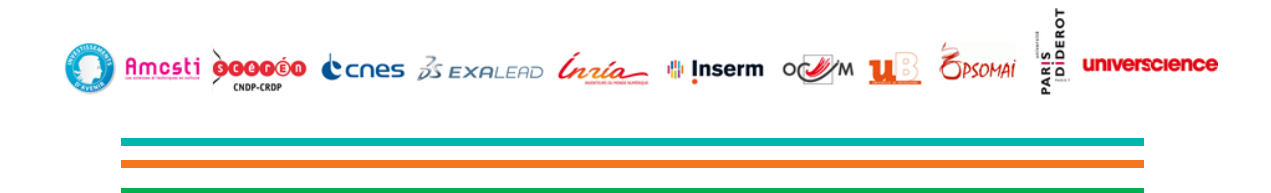

# <mark>≧</mark> portail<br>¤ de la CSTI

# **TABLE DES MATIERES**

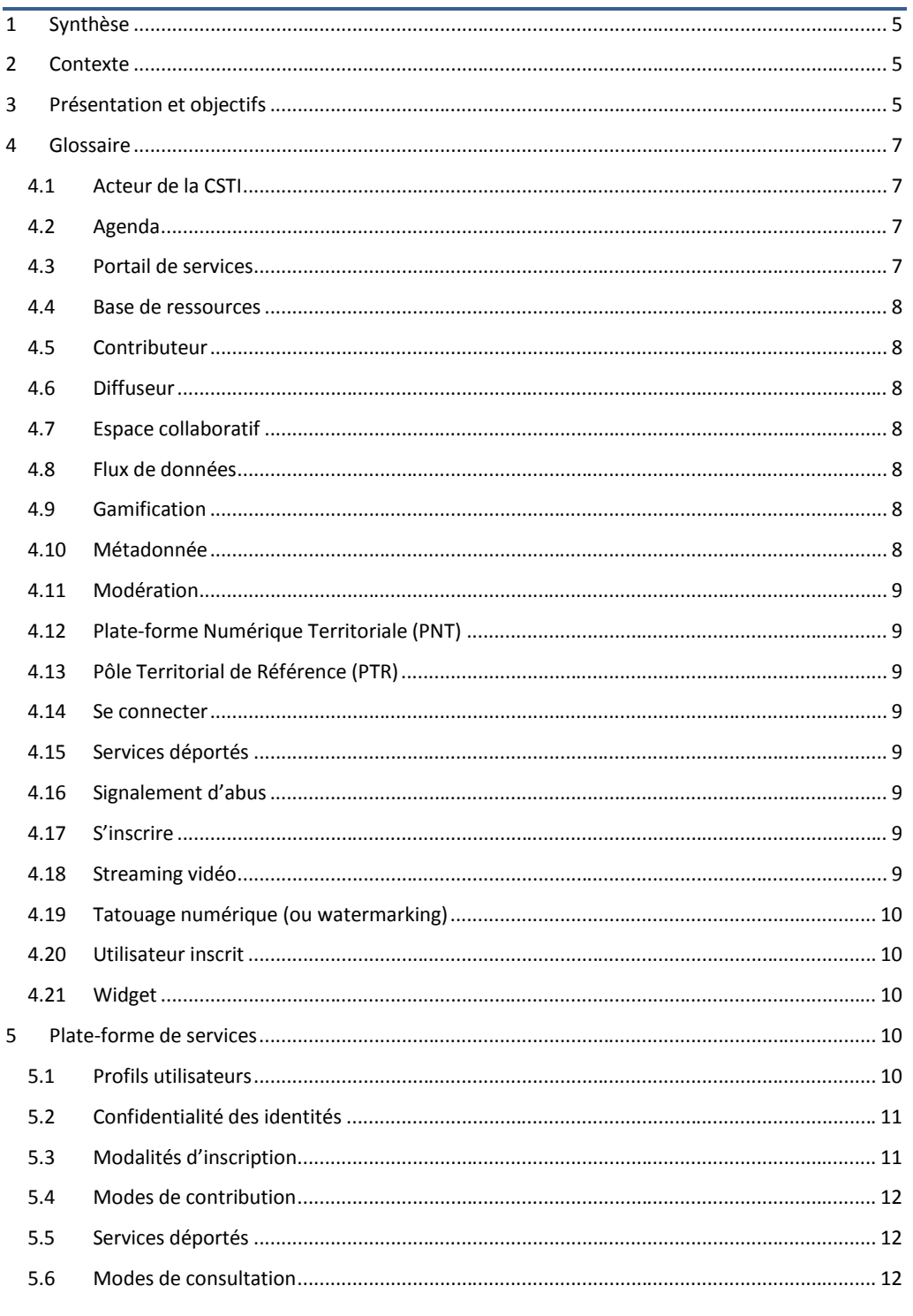

# <mark>≧</mark> portail<br>¤ de la CSTI

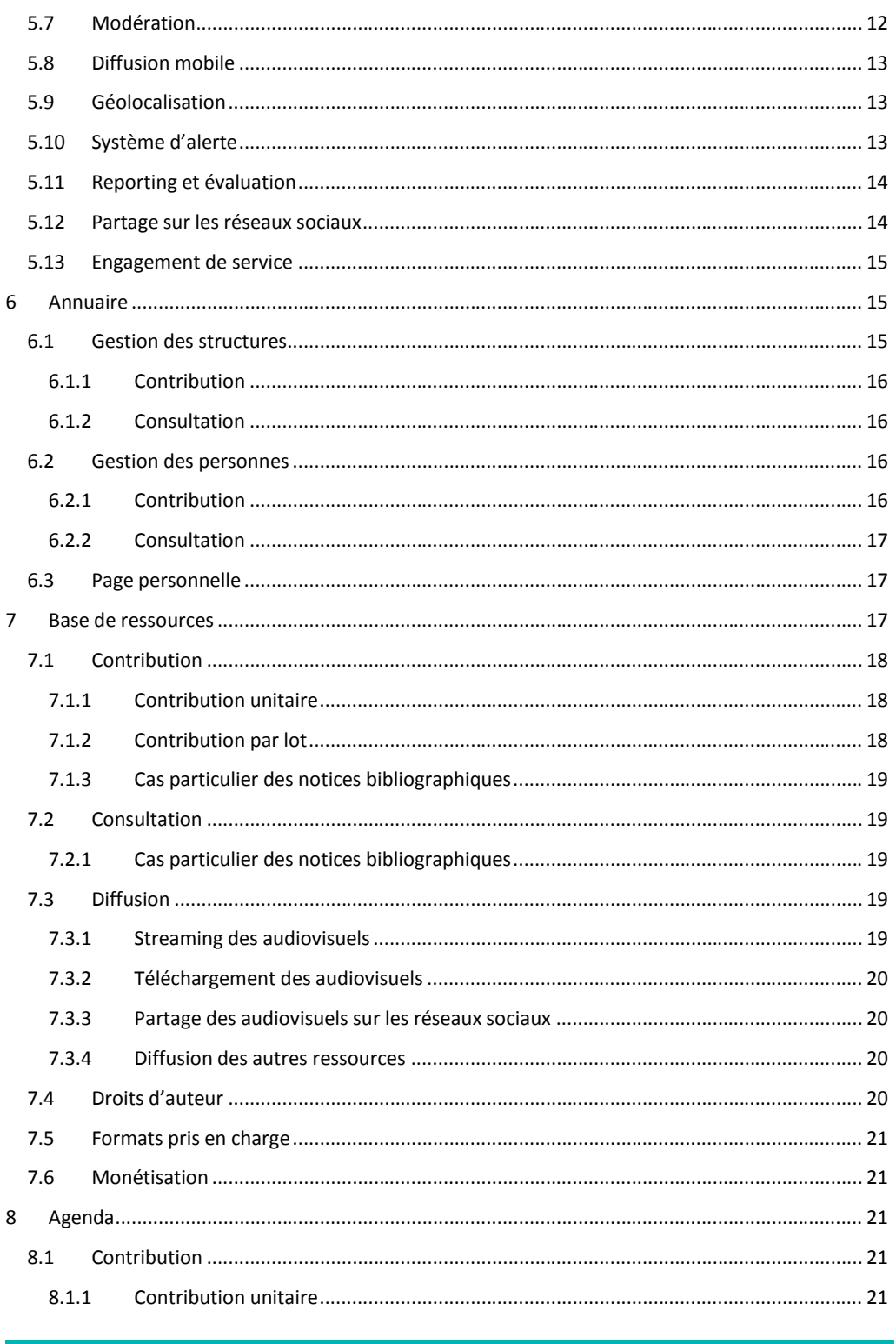

 $\overline{3}$ 

# <mark>≧</mark> portail<br>¤ de la CSTI

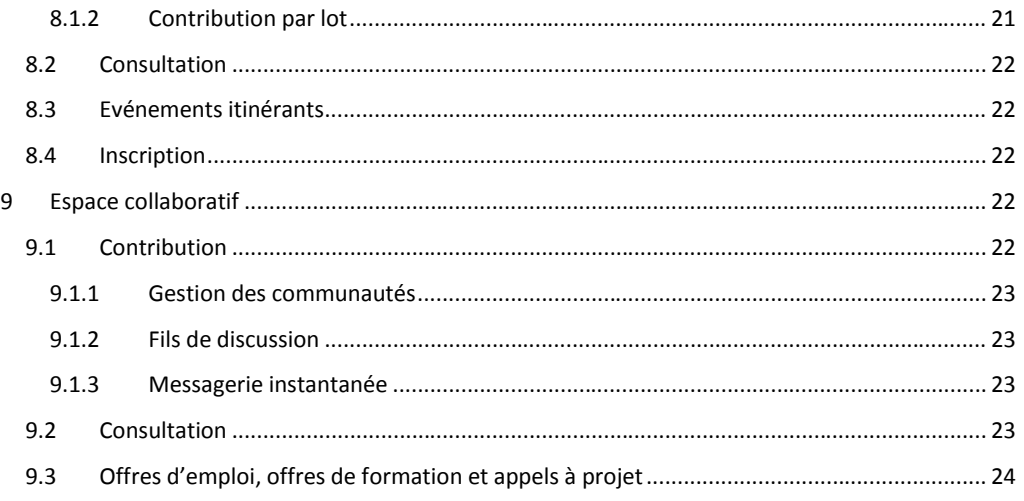

# <span id="page-4-0"></span>**1 SYNTHESE**

L'objet de ce document est de présenter les fonctionnalités majeures de la plateforme de services aux professionnels. Il permet de valider avec les partenaires de la CSTI les grandes orientations du projet, il fournit aux partenaires techniques une présentation synthétique des besoins du projet et il servira de base à la rédaction des cahiers des charges techniques.

# <span id="page-4-1"></span>**2 CONTEXTE**

Face aux difficultés rencontrées dans l'enseignement des sciences et des techniques pour susciter le goût de la découverte et de nouvelles vocations, l'Etat s'engage pour le développement de la culture scientifique, technique et industrielle (CSTI) dans le cadre de son programme pour l'égalité des chances.

Universcience et 48 partenaires du monde de la culture, de l'éducation, de la recherche, de l'industrie et des médias se sont mobilisés pour proposer le projet ESTIM qui s'inscrit dans la ligne de la mission de pôle national de référence de la CSTI qui lui a été confiée par ses ministères de tutelle. Elle doit permettre aux acteurs de la CSTI de structurer leurs offres, d'améliorer la production et d'étendre la diffusion des contenus scientifiques sur l'ensemble du territoire. ESTIM vise également à dynamiser l'impact culturel, économique et social de ces acteurs au niveau local afin qu'ils jouent pleinement leur rôle de catalyseurs de l'innovation et de l'égalité des chances dans leurs territoires.

ESTIM s'organise autour de trois grands programmes : le programme « Numérique », le programme « Formation » et le programme « Gouvernance de la CSTI ».

Par son ambition, l'initiative ESTIM se donne les moyens d'avoir un impact mesurable pour développer la culture scientifique et technique des Français et de jouer un rôle décisif dans les politiques publiques en faveur de l'égalité des chances.

Le présent document décrit le portail de la CSTI qui constitue l'un des volets du projet « ESTIM-Numérique ».

La réalisation des services sera étalée sur les 3 années projets, et le périmètre de réalisation de chaque version (une par année) sera défini e au 1er trimestre de chaque année. Ce document précise l'ensemble des fonctionnalités envisagées sur la durée du projet, et évoluera en fonction des retours d'usage de chaque version.

### <span id="page-4-2"></span>**3 PRESENTATION ET OBJECTIFS**

La mise en place d'une plate-forme de services aux professionnels de la CSTI devra permettre de :

- Favoriser la diffusion des productions de la CSTI auprès du grand public tout en facilitant la structuration des acteurs ;
- Favoriser la structuration et l'augmentation des ressources des acteurs en permettant la mutualisation des ressources à travers 4 services à forte valeur ajoutée (une base de

# <mark>≧</mark> portail<br>≌ de la CSTI

ressources mutualisées, un réseau social d'entreprise, un annuaire et un agenda partagés) et une plus grande visibilité auprès de diffuseurs ;

 $\bullet$ Diffuser de manière indirecte auprès du grand public en démultipliant les voies de diffusion des contenus de culture scientifique auprès de grands diffuseurs média déjà installés et populaires (ex : Youtube, France Télévision, etc.), auprès des diffuseurs d'expositions ou malles pédagogiques (centres culturels, DRAC, etc.) et auprès des enseignants.

Le projet ESTIM-Numérique repose sur une plate-forme de services destinée à répondre aux besoins des acteurs de la CSTI :

- Elargir la diffusion des productions de la CSTI auprès des diffuseurs et du grand public ;
- Augmenter la réutilisation des contenus scientifiques au travers d'une visibilité accrue ;
- Structurer un réseau d'acteurs de la CSTI et favoriser les mises en relation.

Pour répondre à ces objectifs, une enquête conduite auprès de 60 acteurs de la CSTI a permis d'aboutir à une liste de services prioritaires :

- Une **base de ressources** (audiovisuels, multimédias, images, documentations, fiches d'expositions, fiches de spectacles, notices bibliographiques, etc.) ;
- Un **agenda** des événements destinés aux acteurs de la CSTI et au grand public ;
- Un **annuaire** des acteurs de la CSTI ;
- Un **espace collaboratif** de travail, d'échanges et de communication.

La qualité de ces services reposera principalement sur la qualité des contenus proposés et la capacité à agréger rapidement un nombre de ressources suffisamment important pour pouvoir motiver l'utilisation des services par ses publics cibles.

Ce qui suppose une large adhésion des acteurs de la CSTI pour faire vivre ces services. Afin de favoriser cette adhésion, le projet ESTIM-Numérique devra prendre en compte les systèmes en place chez les partenaires pour être en mesure de récupérer les données existantes régulièrement et de manière automatisée. Toutefois cet investissement dépendra de l'état des systèmes en place et des données à disposition.

Outre la qualité des contenus, le portail vise à assurer leur visibilité ainsi que celle des structures. Pour cela, des mécanismes de promotion sont mis en place et appliqués à chacun des services. La promotion repose sur un ensemble de fonctionnalités :

- Les abonnements qui permettent aux utilisateurs inscrits d'être informés des nouveaux contenus susceptibles de les intéresser ;
- Le cross-selling qui assure lors d'une recherche la remontée de contenus issus de l'ensemble des services ;
- La notation et les commentaires qui favorisent la remontée des contenus jugés de qualité par la communauté des contributeurs ; L'export d'informations qui permet aux utilisateurs d'embarquer des données du portail dans leurs équipements personnels (messagerie, smartphone, services Google, etc.) ;
- La gamification qui met en avant une structure ou une personne en fonction de son activité sur le portail.

**Commentaire [TJ1]:** Les petites annonces, appels à projet, formation et offres d'emploi sont abordés dans le chapitre dédié à cet espace collaboratif.

# $\frac{2}{3}$  portail

La sponsorisation de contenus dans le moteur de recherche

Les mécanismes de promotion seront couplés à terme avec le profil de l'utilisateur, en lien avec son activité sur la plateforme.

La mise en place de la plateforme de services, sa modération et l'adhésion des acteurs s'appuiera dans un 1ers temps sur des référents en région (les Pôles Territoriaux de Référence (PTR), l'AMCSTI)

Ce document décrit les principaux services fournis par la plate-forme. Il s'agit d'exposer les règles de fonctionnement générales et les limitations majeures. Il est complété par les cahiers des charges qui décrivent dans le détail chacun des services à mettre en œuvre.

# <span id="page-6-0"></span>**4 GLOSSAIRE**

Cette partie définit les termes utilisés dans le contexte de ce document et absents des dictionnaires usuels ou utilisés avec une signification différente de la définition usuelle.

### <span id="page-6-1"></span>4.1 Acteur de la CSTI

On entend par Acteur de la CSTI :

- les acteurs nationaux, locaux et territoriaux de la culture scientifique, technique et industrielle : Centres de Culture Scientifique, technique et Industrielle, muséums, musées de sciences et des techniques et assimilés ;
- les acteurs scientifiques : organismes de recherche, unité de recherche universitaire ;
- les réseaux nationaux et territoriaux constitués de plusieurs organismes répartis sur le territoire proposant une même offre de service pédagogique et reliés entre eux par un lien juridique ;
- associations spécialisées ;
- réseaux professionnels, réseaux d'éducation et d'enseignement supérieur.  $\bullet$

On regroupe aussi sous ce vocable les personnes qui travaillent dans ces structures.

#### <span id="page-6-2"></span>4.2 Agenda

Répertoire des événements professionnels ou grands publics de CSTI ayant pour but de mieux informer sur les salons, forums, colloques, formations, etc. organisés par les acteurs de la CSTI.

Il s'agit au même titre que la base de ressources, l'annuaire et l'espace collaboratif d'un des 4 services principaux du portail.

#### <span id="page-6-3"></span>4.3 Portail de services

Plate-forme donnant accès à un ensemble de services à destination des acteurs de la CSTI: la base de ressources, l'annuaire, l'agenda et l'espace collaboratif.

L'accès peut se faire sur un mode anonyme ou identifié.

#### <span id="page-7-0"></span>4.4 Base de ressources

Base de données de documents numériques de CSTI ayant pour objectif d'accroitre leur visibilité et leur réutilisation auprès des acteurs de la CSTI et des diffuseurs.

Il s'agit au même titre que l'annuaire, l'agenda et l'espace collaboratif d'un des 4 services principaux du portail.

#### <span id="page-7-1"></span>4.5 Contributeur

Acteur qui participe à la vie du portail de services en versant des contenus à la base de ressources, en renseignant un événement dans l'agenda, en créant des communautés d'échange dans l'espace collaboratif, etc.

Tout contributeur est obligatoirement inscrit sur le portail de services.

#### <span id="page-7-2"></span>4.6 Diffuseur

Organisme en mesure de diffuser auprès du grand public les ressources produites par les acteurs de la CSTI et présentées sur le portail de service (ex : intégration d'un audiovisuel dans un article de presse, rachat d'une exposition).

Principaux diffuseurs visés :

- Diffuseurs média : web (Youtube, Dailymotion, Wikipédia, etc.), TV, presse,
- Diffuseurs exposition : DRAC, centres culturels, associations, bibliothèques, musées, etc. ;
- Diffuseurs non institutionnels : enseignants, clubs de science, partenaires associatifs  $\bullet$ divers, etc.

Un diffuseur n'est pas inscrit au portail de services.

### <span id="page-7-3"></span>4.7 Espace collaboratif

Espace virtuel dont le but est de permettre la création de communautés d'intérêt autour de projets ou de thématiques, permettant ainsi les échanges, la communication et de favoriser les partenariats entre les acteurs de la CSTI.

#### <span id="page-7-4"></span>4.8 Flux de données

Ensemble d'informations transmises au travers d'un réseau informatique.

Un flux se présente selon un format bien défini (XML ou JSON par exemple). Il est généralement envoyé par un serveur à destination d'un ou plusieurs clients.

#### <span id="page-7-5"></span>4.9 Gamification

Utilisation de mécanismes de jeu dans des contextes non ludique afin d'encourager les gens à adopter une application ou la façon dont ils l'utilisent.

#### <span id="page-7-6"></span>4.10 Métadonnée

Donnée servant à définir ou décrire une autre donnée.

Appliqué à ESTIM-Numérique, il s'agit par exemple du nom de l'auteur, ou de la date à laquelle a été produit un contenu de la base de ressources.

Les métadonnées sont essentielles pour la mise en œuvre d'une recherche globale et d'un système d'alertes.

### <span id="page-8-0"></span>4.11 Modération

Action de supprimer tout contenu contrevenant à la charte d'utilisation. Elle suppose une intervention humaine.

# <span id="page-8-1"></span>4.12 Plate-forme Numérique Territoriale (PNT)

Outil numérique de travail collaboratif d'un PTR.

# <span id="page-8-2"></span>4.13 Pôle Territorial de Référence (PTR)

Réseau d'acteurs constitué en consortium ou animé par une structure référente sur le territoire. Aujourd'hui, 21 pôles sur 26 ont été récemment constitués. Ces pôles territoriaux (PTR) peuvent être dotés d'une plate-forme numérique territoriale (PNT).outils de travail partagé numérique.

### <span id="page-8-3"></span>4.14 Se connecter

Action de renseigner les informations de son compte utilisateur afin d'accéder aux services du portail en tant qu'utilisateur inscrit.

### <span id="page-8-4"></span>4.15 Services déportés

Moyen d'accès aux informations de la base de ressources, de l'annuaire, de l'agenda et de l'espace collaboratif qui peut être embarqué dans un site internet extérieur au portail de services.

Par exemple, la possibilité d'embarquer sur un site internet, une liste d'événements issus de l'agenda, constitue un service déporté.

Parmi les services déportés, on distingue les widgets et les flux de données.

*NB : Concernant les widgets, plusieurs exemples sont donnés dans ce document. Toutefois leur fonctionnement et leur présentation est susceptible d'être modifiée. Les spécifications définitives de ces widgets sont données dans les cahiers de charges de chaque service.*

### <span id="page-8-5"></span>4.16 Signalement d'abus

Mécanisme permettant d'alerter un administrateur du caractère inadapté d'un contenu ou d'un commentaire. Ce signalement n'a pas de répercussion automatique, mais il participe de la modération à postériori. Le choix définitif de modération reste à la charge des administrateurs de la plate-forme.

### <span id="page-8-6"></span>4.17 S'inscrire

Action de créer un compte utilisateur sur le portail de services. Ce compte est constitué d'un nom d'utilisateur et d'un mot de passe.

### <span id="page-8-7"></span>4.18 Streaming vidéo

Principe de diffusion utilisé pour l'envoi de contenus audiovisuels sur Internet. Il permet la lecture au fur et à mesure que le flux de données est envoyé. En cela, il s'oppose à la diffusion par

# $\frac{2}{3}$  portail

téléchargement qui nécessite de récupérer l'ensemble des données avant de pouvoir visualiser le contenu.

### <span id="page-9-0"></span>4.19 Tatouage numérique (ou watermarking)

Technique permettant d'afficher des informations de copyright ou d'autres messages de vérification lors de la diffusion d'un contenu audio, vidéo, d'une image ou autre document numérique.

### <span id="page-9-1"></span>4.20 Utilisateur inscrit

Acteur qui a créé un compte sur le portail de services et qui peut donc y accéder de manière identifiée.

Tout utilisateur inscrit accède sans restriction d'usage à l'ensemble des services du portail et apparait dans l'annuaire.

# <span id="page-9-2"></span>4.21 Widget

Widget est une contraction des mots « window » et « gadget ».

C'est un composant d'interface graphique qui peut être embarqué dans un site internet pour accéder à un ensemble d'informations.

Il est interactif afin que les internautes puissent agir sur les informations présentées. Il est autonome, c'est-à-dire qu'il peut être utilisé dans n'importe quel contexte et qu'il n'interagit avec aucun autre élément de la page internet où il se trouve.

# <span id="page-9-3"></span>**5 PLATE-FORME DE SERVICES**

### <span id="page-9-4"></span>5.1 Profils utilisateurs

Les utilisateurs de la plate-forme peuvent être regroupés selon 4 profils différents :

Les utilisateurs anonymes : ils peuvent consulter les informations publiques issues de la base de ressources et de l'agenda ainsi que les structures de l'annuaire sans être inscrits sur la plate-forme.

Ils n'ont pas accès aux services de contribution.

Parmi ces utilisateurs, on trouve les diffuseurs ainsi que le grand public.

Les contributeurs : ils sont inscrits sur la plate-forme et ont accès à l'ensemble des services de la plate-forme.

Ce sont les utilisateurs qui font vivre la plate-forme en versant leurs contenus à la base de ressources, en renseignant leurs événements dans l'agenda et en animant le réseau au travers des outils collaboratifs.

Il s'agit de personnes dont l'inscription a été validée par un acteur de la CSTI déjà inscrit sur la plate-forme.

Les administrateurs fonctionnels : inscrits sur la plate-forme, ils ont tous les droits des contributeurs mais ils sont surtout en charge de valider l'inscription des contributeurs (voir la partie « [Modalités d'inscription](#page-10-1) ») et d'assurer la modération des contenus (voir

la partie « [Modération](#page-11-3) »). Il s'agit des responsables de structures de CSTI.

Les super-administrateurs : administrateurs techniques de la plate-forme, ils sont en charge des opérations exceptionnelles.

# <span id="page-10-0"></span>5.2 Confidentialité des identités

L'annuaire des personnes constitue un service sensible auquel les utilisateurs anonymes n'ont pas accès. Aussi les structures propriétaires de contenus de la base de ressources et l'agenda seront publiques mais l'identité des contacts ne sera pas exposée.

Toutefois, les diffuseurs doivent pouvoir être mis en relation avec les producteurs de contenus et les organisateurs d'événements. Pour cela un formulaire de contact sera affiché, préservant ainsi l'identité du destinataire.

De manière générale, la plate-forme doit garantir la confidentialité des identités face à utilisateurs anonymes. Les utilisateurs inscrits par contre dispose d'un accès total aux informations de l'annuaire.

# <span id="page-10-1"></span>5.3 Modalités d'inscription

L'inscription sur le portail se fait selon le scénario suivant :

- L'utilisateur remplit un formulaire d'inscription librement accessible. Parmi les champs requis, il saisit en particulier :
	- o son adresse électronique qui servira d'identifiant ;
	- o la liste des structures auxquelles il souhaite être rattaché (choisies dans une liste prédéfinie) ;
	- o son acceptation de la charte d'utilisation ;
- A la validation du formulaire, une notification est envoyée aux administrateurs fonctionnels des structures auxquelles l'utilisateur a demandé à être rattaché ;
- Chaque administrateur fonctionnel a la possibilité d'accepter ou de refuser la demande d'inscription ;
- Il suffit qu'un seul administrateur autorise l'inscription pour que le compte de l'utilisateur soit activé. Si tous les administrateurs ont refusé l'inscription, le compte utilisateur n'est pas activé;
- A l'activation du compte utilisateur, son mot de passe lui est envoyé par mail ;
- L'utilisateur inscrit ne sera en mesure de contribuer qu'au nom des structures pour lesquelles il a reçu une autorisation (*voir le chapitre « Contribution » de chaque service*).

Le mécanisme de validation des inscriptions par les administrateurs fonctionnels constitue le cœur de la modération. Il permet de s'assurer que chaque membre inscrit fait bien partie du réseau des acteurs de la CSTI.

Ainsi, la qualité des utilisateurs inscrits et l'acceptation par tous les membres de la charte d'utilisation constituent des gages de la qualité de contenus.

# <span id="page-11-0"></span>5.4 Modes de contribution

Pour assurer à la fois une contribution simple, l'import de volumes de données importants et la prise en compte des systèmes existants, les contenus ESTIM sont contribuables sur 3 modes :

- Unitairement ou par lot au travers de formulaires sur le portail ;
- *Via* une intégration des données issues de systèmes en place chez les partenaires.

*Voir le chapitre « Mode de contribution » de chaque service pour plus d'informations.*

# <span id="page-11-1"></span>5.5 Services déportés

Si la plate-forme constitue un point d'entrée naturel pour accéder aux services, il est aussi possible de les déporter sur les sites des partenaires. L'objectif est que les acteurs de la CSTI puissent proposer aux visiteurs de leur site Internet des composants qui présentent des informations issues de la plate-forme.

Dans tous les cas, la création d'un service déporté se fait selon le scénario suivant :

- L'utilisateur se connecte au portail ;
- Il sélectionne un service déporté selon le service cible et selon la présentation souhaitée (on considère le flux de données comme une présentation) ;
- Il ajuste la configuration en fonction des critères disponibles pour ce service déporté ;
- Il obtient le code source permettant de déporter le service sur son site.

*Les cahiers des charges de chaque service fournissent le détail des services déportés disponibles.*

# <span id="page-11-2"></span>5.6 Modes de consultation

Les contenus ESTIM sont consultables sur 2 modes :

- Directement depuis le portail. La plate-forme propose une interface de recherche unique qui permet de retrouver des contenus issus de l'ensemble des services. Les résultats de recherche renvoient sur le détail de chaque contenu.
- Sur les sites des partenaires, à l'aide des widgets déportés. Ces composants autonomes peuvent être embarqués librement sur les sites des acteurs de la CSTI. Ils interrogent systématiquement le moteur de recherche ESTIM pour obtenir les informations nécessaires.

La consultation sous forme de widgets est destinée à favoriser la diffusion des contenus et augmenter la visibilité des sites des partenaires.

### <span id="page-11-3"></span>5.7 Modération

Les mécanismes de modération sont définis afin de garantir une mise à disposition rapide des contenus, sans pour autant mettre en péril la qualité des contenus proposés. On considère qu'une validation rigoureuse des inscriptions et la responsabilisation des contributeurs (voir la partie « [Modalités d'inscription](#page-10-1) ») contribuent à la formation d'une communauté compétente et raisonnable à même d'assurer la qualité des ressources déposées sur la plate-forme.

Il a donc été décidé que l'annuaire constituerait la clé de la modération sur l'ensemble de la plate-forme. Et que sur les autres services la modération se ferait a posteriori. C'est-à-dire que c'est la communauté qui assure la modération des contenus au travers de plusieurs mécanismes :

- la notation ;
- les commentaires ;
- le signalement d'abus.

Ces fonctions ne sont autorisées qu'aux utilisateurs inscrits sur la plate-forme.

La notation et les commentaires sont exploités comme critères de tri dans les résultats de recherche. Et les administrateurs fonctionnels reçoivent les abus signalés sur les contenus liés à la structure dont ils sont responsables.

En complément, les administrateurs fonctionnels ont toute liberté d'agir sur les contenus de leur structure, et s'aideront des rapports d'activité (par exemple, document les moins vus, pic d'activité sur une ressource, …) pour sélectionner les identifier. Un niveau global de modération sera assuré par le super administrateur.

#### <span id="page-12-0"></span>5.8 Diffusion mobile

La consultation depuis les terminaux mobiles est aujourd'hui largement banalisée. Aussi pour maximiser la diffusion des contenus de la CSTI, la plate-forme de services mais aussi les widgets déportés sont compatibles avec les principales tablettes et smartphones du marché, en particulier les produits Apple et Android.

#### <span id="page-12-1"></span>5.9 Géolocalisation

La personnalisation de l'information constitue aussi bien pour les acteurs de la CSTI que pour le grand public ou les professionnels une plus-value majeure.

Cette capacité de personnalisation passe par la géolocalisation des internautes et des contenus afin de pouvoir proposer des contenus situés autour de l'utilisateur. De ce fait toute ressource, tout événement, et toute structure doivent être liées à une adresse.

Ainsi, que les services ESTIM soient consultés directement sur plate-forme ou *via* les widgets déportés, les services permettent de fournir à l'utilisateur des contenus « proches de lui ».

Cette fonctionnalité nécessite la mise en place d'un mécanisme global de redressage d'adresses.

#### <span id="page-12-2"></span>5.10 Système d'alerte

Afin de faire circuler au mieux l'information, les utilisateurs inscrits ont la possibilité de s'abonner à des alertes qui les notifient de la publication de nouveaux contenus en lien avec leurs centres d'intérêt.

Les alertes poussent des contenus aux utilisateurs par différent canaux : directement depuis le portail au travers de sa page personnelle, ou bien par l'envoi de mails.

*Voir la partie « [Page personnelle](#page-16-1) » de l'annuaire pour plus d'informations.*

# <span id="page-13-0"></span>5.11 Reporting et évaluation

Afin de mesurer l'activité des différents utilisateurs, des indicateurs sont définis pour chaque service et agrégés afin d'élaborer des rapports d'activité clairs et détaillés. L'objectif étant de permettre :

- aux acteurs de la CSTI d'évaluer l'apport de la plate-forme de services ESTIM ;
- aux administrateurs d'évaluer l'usage des ressources ;
- aux directeurs de projet de maitriser les coûts d'exploitation de la plate-forme ;
- à l'ANRU d'estimer la réussite du projet.

Quelques exemples d'indicateurs :

- Nombre de mises en relation avec un diffuseur ;
- Liste des ressources et des événements les plus consultés ;
- Nombre de ressources, d'événements ou de communautés d'échange par thématique ;
- Durée de consultation par audiovisuel ;
- Nombre de rebonds sur les sites partenaires ;
- Taux de renouvellement des contenus de la base de ressource et des événements de l'agenda.

### *NB : Cette liste n'est pas exhaustive et n'est donnée qu'à titre indicatif.*

Pour les indicateurs qui le permettent, il est possible de consulter ces rapports sur 3 niveaux :

- L'activité d'un contributeur particulier. Seule la personne en question et les administrateurs fonctionnels des structures auxquelles il est rattaché ont la possibilité de consulter ces rapports.
- L'activité générée par l'ensemble des contributeurs d'une structure de CSTI. Toute personne faisant partie de cette structure est en mesure de consulter ces rapports.
- L'activité globale sur une région Toute personne inscrite sur la plate-forme a accès à ces rapports.
- L'activité globale sur la plate-forme. Toute personne inscrite sur la plate-forme est en capacité à consulter ces rapports.

A noter en complément que pour assurer l'édition de ces rapports d'activité, toute information saisie dans la plate-forme est horodaté (contribution, consultation, prise de contact…).

# <span id="page-13-1"></span>5.12 Partage sur les réseaux sociaux

Les réseaux sociaux constituent aujourd'hui un canal de diffusion majeur étant donné la visibilité qu'ils peuvent apporter à un contenu. Les contenus publics du portail (c'est-à-dire les ressources de la base et les événements d'agenda) peuvent donc être partagés sur les réseaux sociaux de 2 façons différentes.

Premièrement, les boutons de partage permettent aux utilisateurs anonymes de promouvoir un contenu sur leur compte utilisateur. C'est notamment le bouton « Like » de « Facebook ».

Deuxièmement, les réseaux sociaux sont utilisés comme un relai de diffusion des contenus publics du portail. A chaque fois qu'une nouvelle ressource est créée dans la base ou qu'un

nouvel événement est ajouté à l'agenda, le contenu est automatiquement publié sur le compte *ad-hoc* de chaque réseau social.

### <span id="page-14-0"></span>5.13 Engagement de service

Cette partie décrit les engagements de service qui devront être respectés lors de la réalisation du portail.

Tout d'abord, aucune formation ne doit être nécessaire. De manière générale, l'interface graphique de chaque service doit permettre une consultation intuitive et doit proposer une aide contextuelle lorsque nécessaire.

L'intégrité et la sécurité des données doivent être garanties dans la limite des ressources disponibles. Notamment en matière de sécurité des audiovisuels diffusés, la mise en place de mécanismes couteux comme les DRM ne peuvent pas être supportés financièrement.

Concernant la disponibilité de la plate-forme :

- Sur la partie consultation, que ce soit au travers des fonctions de recherche ou des services déportés, il est nécessaire d'assurer un haut niveau de disponibilité (environ 5 jours d'indisponibilité par an) ;
- Sur la partie contribution en revanche, un niveau d'indisponibilité raisonnable (environ 20 jours par an) est acceptable.

A noter que la disponibilité du service annuaire est cruciale puisqu'elle conditionne l'accès en mode connecté à l'ensemble du portail.

Enfin, les widgets déportés et les solutions de diffusion des audiovisuels doivent être *crossdevice*, c'est-à-dire compatibles avec les principaux environnements web, tablettes et smartphones.

Par ailleurs, tout utilisateur inscrit sur le portail devra accepter une charte d'utilisation ayant notamment pour finalité de responsabiliser chaque contributeur face à la qualité des contenus déposés.

# <span id="page-14-1"></span>**6 ANNUAIRE**

Le service « Annuaire » gère les acteurs de la CSTI regroupés en structures. Il s'agit d'un annuaire simple qui ne représente pas l'organisation interne des structures (directions, départements, etc.).

Cet annuaire constitue également la base de données des utilisateurs inscrits sur la plate-forme.

Il s'agit d'un service d'autant plus crucial qu'il est la clé de modération de l'ensemble de la plateforme de service (voir la partie « [Modération](#page-11-3) »).

# <span id="page-14-2"></span>6.1 Gestion des structures

Pour chaque structure, on désigne un responsable ainsi qu'un suppléant qui endossent alors le rôle d'administrateurs fonctionnels (voir les parties « [Profils utilisateurs](#page-9-4) » et « [Modalités](#page-10-1)  [d'inscription](#page-10-1) »).

# <span id="page-15-0"></span>6.1.1 Contribution

Les structures sont exclusivement créées/modifiées/désactivées par le super administrateur.

Dans la première version de la plate-forme, les demandes relatives à la gestion des structures seront relayées en dehors de la plate-forme *via* les canaux d'ESTIM-Gouvernance.

Toutefois, un formulaire de demande d'ajout d'une nouvelle structure sera mis à disposition des utilisateurs (inscrits ou non) pour faciliter la mise en relation avec l'ensemble des personnes concernées (Universcience, AMSCTI, PTR). Ce formulaire sera notamment accessible depuis le formulaire de demande d'inscription des utilisateurs (voir la partie « [Modalités d'inscription](#page-10-1) »).

# <span id="page-15-1"></span>6.1.2 Consultation

La consultation des structures est ouverte à tous les utilisateurs au travers de l'interface de recherche globale. Il est ensuite possible de consulter la fiche détaillée d'une structure.

La prise de contact par formulaire est accessible depuis cette fiche détaillée.

### <span id="page-15-2"></span>6.2 Gestion des personnes

Chaque personne est rattachée à une ou plusieurs structures. Pour ce faire, l'utilisateur doit en faire la demande et qu'elle soit acceptée par le responsable de la structure en question ou par son suppléant.

Comme indiqué précédemment, ce lien entre les personnes et les structures constitue l'unique niveau de hiérarchisation des données de l'annuaire.

L'identifiant d'une personne correspond à son adresse mail.

### <span id="page-15-3"></span>6.2.1 Contribution

La contribution dans l'annuaire peut se faire de manière unitaire ou par lot.

# *6.2.1.1 Contribution unitaire*

Dans le cas d'une contribution unitaire, l'ajout d'une personne correspond à son inscription à la plate-forme (voir la partie « [Modalités d'inscription](#page-10-1) »).

La modification n'est accessible que par la personne elle-même au travers de sa page personnelle. Elle a en particulier la possibilité :

- De modifier son mot de passe ;
- De changer la liste de ses centres d'intérêt ;
- De faire des demandes de rattachement à de nouvelles structures.

La suppression est accessible par la personne elle-même mais aussi par les administrateurs fonctionnels des structures auxquelles la personne est rattachée.

Si la personne demande la suppression de son compte, elle perd alors tous ses privilèges. Elle ne peut plus accéder à la plate-forme que de manière anonyme (voir la partie « [Profils](#page-9-4)  [utilisateurs](#page-9-4) »).

Un administrateur fonctionnel a la possibilité de retiré un contributeur de sa structure. Si l'utilisateur en question est rattaché à d'autres structures, il conserve ses droits de contributeur. Sinon il ne peut plus accéder à la plate-forme que de manière anonyme.

*Le fonctionnement détaillé de la gestion des utilisateurs est disponible dans le cahier des charges de l'annuaire.*

# *6.2.1.2 Contribution par lot*

Il s'agit de pouvoir créer plusieurs personnes en une seule opération. L'opération se fait par l'envoi d'un fichier Excel dans un format prédéfini. Cette opération ne permet pas la modification ou la suppression des personnes. Uniquement l'ajout.

La détection des doublons se fait sur la base de l'adresse mail qui sert de login. Lorsqu'il est décelé, le doublon est ignoré.

La contribution par lot est réservée aux administrateurs fonctionnels, et la création des comptes suit les mêmes règles que pour la contribution unitaire à l'exception de la validation qui n'est pas nécessaire dans ce cas.

Pour chaque compte créé, une notification est envoyée par mail afin d'informer la personne qu'elle dispose d'un accès au portail mais aussi pour lui transmettre son mot de passe.

Une intégration des données issues des systèmes en place chez les partenaires pourra être déployée sur la base des plates-formes techniques existantes et des données disponibles.

### <span id="page-16-0"></span>6.2.2 Consultation

La consultation des personnes n'est ouverte qu'aux utilisateurs inscrits. Elle se fait au travers de l'interface de recherche globale pour ensuite accéder à la fiche détaillée de la personne qui présente ses informations publiques.

### <span id="page-16-1"></span>6.3 Page personnelle

La page personnelle fait office de page d'accueil pour les utilisateurs inscrits. Elle contient deux types de données :

- toutes les informations personnelles qui définissent le compte de l'utilisateur ;
- des fils de contenus remontés en fonction des centres d'intérêt déclarés par l'utilisateur  $\bullet$ et des alertes auxquelles il s'est abonné.

Plusieurs opérations sont aussi possibles depuis cette page :

- modifier le mot de passe ;
- gérer les structures de rattachement ;
- gérer ses abonnements afin d'être alerté des nouveautés ;
- consulter la liste des widgets créés.

### <span id="page-16-2"></span>**7 BASE DE RESSOURCES**

Le service « Base de ressources » gère les productions des acteurs de la CSTI dans le but d'augmenter leur visibilité et leur ré-exploitation. L'objectif est aussi financier au travers de la

# $\sum_{n=1}^{\infty}$  portail

mise en relation avec des diffuseurs mais aussi au travers des ressources techniques mises à disposition (stockage, diffusion, etc.).

Les productions proposées sont de natures diverses : audiovisuels, multimédias, images, fiches d'expositions, de spectacles, d'ateliers, ou d'animations, malles pédagogiques, et notices bibliographiques. Et elles sont toujours accompagnés de métadonnées qui peuvent être remplies de différentes manières (voir la partie « [Contribution](#page-17-0) »).

Ces contenus sont la plupart du temps soumis à droits d'auteur.

#### <span id="page-17-0"></span>7.1 Contribution

La contribution dans la base de ressource peut se faire de manière unitaire ou par lot.

Dans tous les cas, il est possible de renseigner un grand nombre de métadonnées qui amélioreront son référencement. Toutefois pour simplifier la contribution, le nombre de champs obligatoires reste limité au strict nécessaire.

Il est également permis de simplement référencer une ressource. C'est-à-dire que le contenu en lui-même n'est pas déposé dans la base. Dans ce cas, les fonctionnalités de la base de ressources s'appliquent toujours (recherche, prise de contact, etc.) à l'exception de la diffusion qui ne peut être assurée (voir la partie « Diffusion »).

# <span id="page-17-1"></span>7.1.1 Contribution unitaire

Dans le cas d'une contribution unitaire, l'ajout d'une ressource se fait au travers d'un formulaire spécifique à chaque catégorie de contenu. Si le contributeur est rattaché à plusieurs structures, il sélectionne au nom de quelle structure il dépose cette ressource.

La modification et la suppression sont accessibles au contributeur qui a créé la ressource ainsi qu'à l'administrateur fonctionnel de la structure au nom de laquelle elle a été déposée.

#### <span id="page-17-2"></span>7.1.2 Contribution par lot

Il s'agit de pouvoir importer un grand nombre de ressources en une seule fois. L'opération se fait par l'envoi d'un fichier Excel dans un format prédéfini. Cette opération ne permet pas la modification ou la suppression des ressources. Uniquement l'ajout.

La détection des doublons se fait sur la base de l'identifiant de la ressource composé de son nom et d'un ensemble d'autres champs (*voir le cahier des charges de la base de ressources*). Lorsqu'il est décelé, le doublon est ignoré.

La contribution par lot est réservée aux administrateurs fonctionnels, et la création des ressources suit les mêmes règles que pour la contribution unitaire. Notamment, dans le cas où un même utilisateur est administrateur fonctionnel de plusieurs structures, il est nécessaire de préciser la structure associée à la ressource.

*Les détails de la contribution par lot et notamment la capacité à récupérer le contenu tangible de chaque ressource sont donnés dans le cahier des charges de la base de ressources.*

Une intégration des données issues des systèmes en place chez les partenaires pourra être déployée sur la base des plates-formes techniques existantes et des données disponibles.

**Commentaire [TJ2]:** Plus simple qu'un flux XML et on adopte un fonctionnement unique que ce soit pour l'annuaire, la base de ressource ou l'agenda.

# <span id="page-18-0"></span>7.1.3 Cas particulier des notices bibliographiques

Les notices bibliographiques ne sont pas contribuées mais simplement référencées.

Il s'agit d'indexer les bases de l'OCIM, et de son réseau MUST afin que les notices puissent ressortir dans les résultats de recherche.

#### <span id="page-18-1"></span>7.2 Consultation

La consultation est ouverte à tous les utilisateurs.

Elle passe par l'interface de recherche globale qui permet de filtrer les résultats selon un ou plusieurs critères et d'appliquer différents tris. Ensuite il est possible de consulter la fiche détaillée d'un contenu.

Le formulaire permettant aux diffuseurs de contacter le producteur de la ressource est accessible depuis cette fiche détaillée.

### <span id="page-18-2"></span>7.2.1 Cas particulier des notices bibliographiques

Les notices bibliographiques ne sont que des références. Leur consultation se fait donc sur leur site d'origine et non pas au sein du portail.

### <span id="page-18-3"></span>7.3 Diffusion

La problématique de diffusion ne concerne que les ressources pour lesquelles on dispose d'un contenu tangible. Lorsque c'est le cas, elle dépend des droits d'auteur et des éventuelles exceptions déclarés par le contributeur.

A noter que le terme « diffusion » appliqué aux audiovisuels regroupe à la fois le streaming, le téléchargement et le partage sur les réseaux sociaux Youtube et Dailymotion.

### <span id="page-18-4"></span>7.3.1 Streaming des audiovisuels

Le streaming des audiovisuels dépend du contexte d'utilisation.

Le streaming des audiovisuels est disponible pour les personnes connectées sur le portail – c'est-à-dire aux acteurs de la CSTI – quels que soient les droits d'auteur associés à la ressource. Toutefois les médias portent un tatouage numérique (ou *watermark*) qui permet d'identifier la structure propriétaire de la ressource.

Quant au streaming déporté sur les sites des partenaires (voir le chapitre « [Services déportés](#page-11-1) »), il n'est autorisé que sur indication spécifique du contributeur. En complément des droits d'auteur attachés à la ressource, le contributeur peut autoriser ou non la diffusion en streaming déporté sur les sites des partenaires.

A noter que le streaming des audiovisuels se fait sans publicité contrairement au partage sur les réseaux sociaux (voir le chapitre « [Partage des audiovisuels sur les réseaux sociaux](#page-19-1) »).

### *7.3.1.1 Format des audiovisuels diffusés en streaming*

Suivant l'équipement utilisé par l'internaute pour consulter le média (PC, tablette ou smartphone), la configuration choisie (Windows, Mac, iOS ou Android) et la couverture réseau disponible (ADSL, Wifi ou 3G+), le format diffusé varie et doit s'adapter automatiquement.

*La liste des combinaisons prises en charge et des formats adoptés est fournie dans le cahier des charges de la base de ressources.*

# <span id="page-19-0"></span>7.3.2 Téléchargement des audiovisuels

Le téléchargement des audiovisuels n'est disponible que sur le portail. Mais il dépend du profil utilisateur.

Pour les utilisateurs connectés, le téléchargement n'est autorisé que sur indication spécifique du contributeur. En complément des droits d'auteur attachés à la ressource, le contributeur peut autoriser ou non les utilisateurs connectés à télécharger le contenu.

Concernant les utilisateurs anonymes, le téléchargement doit être demandé *via* le formulaire de contact. L'envoi se fait ensuite par une plate-forme de téléchargement avec gestion des autorisations par jetons.

### *7.3.2.1 Format des audiovisuels diffusés en téléchargement*

Dans tous les cas, lorsqu'un audiovisuel est disponible au téléchargement, c'est le format pivot qui est envoyé. C'est-à-dire un format de qualité qui permet de générer les autres formats de diffusion.

*La liste des formats pivots pris en charge est fournie dans le cahier des charges de la base de ressources.*

### <span id="page-19-1"></span>7.3.3 Partage des audiovisuels sur les réseaux sociaux

De la même manière que pour le téléchargement, le partage sur les réseaux sociaux tels que Youtube et Dailymotion ne sont autorisés que sur indication spécifique du contributeur. En complément des droits d'auteur attachés à la ressource, le contributeur peut autoriser ou non le partage sur les réseaux sociaux

Les contenus sont alors publiés sur une chaine unique qui regroupe tous les contenus vidéo de CSTI.

### *7.3.3.1 Format des audiovisuels partagés sur les réseaux sociaux*

*La liste des formats pivots pris en charge est fournie dans le cahier des charges de la base de ressources.*

### <span id="page-19-2"></span>7.3.4 Diffusion des autres ressources

Pour toutes les autres ressources, qu'il s'agisse des images, des multimédias, des fiches d'expositions, de spectacles, d'ateliers, ou d'animations, ou des malles pédagogiques, la diffusion se fait par téléchargement.

### <span id="page-19-3"></span>7.4 Droits d'auteur

Les droits d'auteur attachés à chaque ressource concernent ses droits d'exploitation.

Les détails concernant la gestion des droits d'exploitation est fournie dans le cahier des charges de la base de ressources.

# <span id="page-20-0"></span>7.5 Formats pris en charge

Quels que soient le type de ressource, de nombreux formats sont pris en charge par la plateforme. On peut les classer en trois catégories :

- Le format d'entrée : il s'agit du format fourni par le contributeur. Pour chaque type de ressource, un ou plusieurs formats d'entrée peuvent être autorisés ;
- Le format pivot : il s'agit du format produit à partir du format d'entrée et qui sert à générer les formats de diffusion. Le format pivot est un format de qualité et pérenne dans le temps ;
- Les formats de diffusion : il s'agit des formats utilisés pour diffuser la ressource dans les différents contextes envisagés (au sein du portail, au travers des widgets déportés ou sur les réseaux sociaux).

*La liste exhaustive des formats pris en charge est donnée dans le cahier des charges de la base de ressource.*

# <span id="page-20-1"></span>7.6 Monétisation

La base de ressource n'est pas une plate-forme de vente. Elle propose uniquement de mettre le diffuseur et le contributeur en relation. La négociation financière qui pourrait s'ensuivre se fait en dehors de la plate-forme.

# <span id="page-20-2"></span>**8 AGENDA**

Le service « Agenda » gère les évènements professionnels et grand public organisés par les acteurs de la CSTI avec l'objectif d'informer sur l'activité de culture scientifique en France. C'est aussi un moyen de générer du trafic sur les sites des partenaires.

Les événements proposés sont très variés : expositions, visites organisées, rencontres, débats, conférences, congrès, forums, ateliers, animations, spectacles vivants…

### <span id="page-20-3"></span>8.1 Contribution

La contribution dans la base de ressource peut se faire de manière unitaire ou par lot.

# <span id="page-20-4"></span>8.1.1 Contribution unitaire

Dans le cas d'une contribution unitaire, l'ajout d'un événement se fait au travers d'un formulaire commun à tous les types d'événements. Toutefois on distinguera visuellement la contribution d'un événement professionnel de celle d'un événement grand public. Si le contributeur est rattaché à plusieurs structures, il sélectionne au nom de quelle structure il crée cet événement.

La modification et la suppression sont accessibles au contributeur qui a ajouté l'événement ainsi qu'à l'administrateur fonctionnel de la structure au nom de laquelle il a été créé.

# <span id="page-20-5"></span>8.1.2 Contribution par lot

Il s'agit de pouvoir importer un grand nombre d'événements en une seule fois. L'opération se fait par l'envoi d'un fichier Excel dans un format prédéfini. Cette opération ne permet pas la modification ou la suppression des événements. Uniquement l'ajout.

**Commentaire [TJ3]:** Dans l'objectif de capitaliser sur l'expérience d'à la une des régions.

La détection des doublons se fait sur la base du nom, de la date et du lieu de l'événement. Lorsqu'il est décelé, le doublon est ignoré.

La contribution par lot est réservée aux administrateurs fonctionnels, et la création des événements suit les mêmes règles que pour la contribution unitaire. Notamment, dans le cas où un même utilisateur est administrateur fonctionnel de plusieurs structures, il est nécessaire de préciser la structure associée à la ressource.

#### *NB : ce mode de contribution est inspiré de celui mis en place pour le site « A la une des régions ».*

Une intégration des données issues des systèmes en place chez les partenaires pourra être déployée sur la base des plates-formes techniques existantes et des données disponibles.

### <span id="page-21-0"></span>8.2 Consultation

La consultation est ouverte à tous les utilisateurs.

Elle passe par l'interface de recherche globale qui permet de filtrer les résultats suivant un ou plusieurs critères et d'appliquer différents tris. Ensuite il est possible de consulter la fiche détaillée d'un événement.

Le formulaire permettant de contacter l'organisateur de l'événement est accessible depuis cette fiche détaillée.

### <span id="page-21-1"></span>8.3 Evénements itinérants

Il arrive que des événements se déroulent dans plusieurs endroits à différentes dates. Pour simplifier la saisie de ce type d'événements, on donne la capacité de dupliquer un événement existant. L'ensemble des champs sont alors copiés à l'exception des attributs suivants :

- Les dates de début et de fin ;
- L'adresse du lieu.

### <span id="page-21-2"></span>8.4 Inscription

L'agenda n'est pas une plate-forme de réservation. Elle propose simplement la mise en relation et le renvoi vers une page dédiée sur le site du partenaire. Si l'événement nécessite une inscription, elle se fait directement sur le site de l'organisateur.

# <span id="page-21-3"></span>**9 ESPACE COLLABORATIF**

Le service « Espace collaboratif » gère des communautés autonomes qui peuvent échanger au travers d'un fil de discussion ou par messagerie instantanée, mais aussi publier des offres d'emploi, des offres de formation et des appels à projet. Il répond aux besoins de structuration du réseau des acteurs de la CSTI en mettant à disposition un outil de travail collaboratif et en simplifiant la prise de contact.

Seuls les utilisateurs inscrits ont accès à l'espace collaboratif.

### <span id="page-21-4"></span>9.1 Contribution

La contribution n'est ouverte qu'aux utilisateurs inscrits.

Elle consiste en la création de communautés au sein desquels se déroulent des échanges sous forme de fils de discussion. En complément, un outil de messagerie instantanée est disponible pour des discussions simples et immédiates.

# <span id="page-22-0"></span>9.1.1 Gestion des communautés

Tout utilisateur inscrit a la possibilité de créer une communauté dont il doit indiquer la visibilité :

- Une communauté publique est visible de tous les utilisateurs de l'espace collaboratif ;  $\bullet$
- Une communauté privée n'est visible que des membres de cette communauté.

Lors de la création de la communauté, le système propose au contributeur des communautés jugées similaires sur la base du nom et des termes choisis pour la qualifier. Ceci afin d'éviter la création de multiples communautés identiques.

Seul le créateur de la communauté est autorisé à la modifier ou à la supprimer. La modification se limite à la possibilité d'inviter de nouveaux utilisateurs et d'ajouter des nouvelles thématiques ou de nouveaux termes pour mieux le qualifier.

Parallèlement, les utilisateurs peuvent faire une demande d'inscription à une communauté. Si elle est publique, cette demande est automatiquement validée. Si elle est privée, alors elle doit être approuvée par le créateur de la communauté.

# <span id="page-22-1"></span>9.1.2 Fils de discussion

Dans le cadre d'une communauté, les commentaires postés par les différents participants forment un fil de discussion.

Chaque commentaire peut être accompagné d'un contenu de type audiovisuel, image ou bureautique. Le commentaire peut également embarquer un contenu issu de la base de ressource ou un événement de l'agenda.

A noter que les contenus attachés aux commentaires sont supprimés lorsque la communauté est supprimée.

### <span id="page-22-2"></span>9.1.3 Messagerie instantanée

Une messagerie instantanée permet aux utilisateurs connectés de discuter à plusieurs. Contrairement aux fils de discussion, ces échanges ne sont pas sauvegardés.

Cet outil est disponible indépendamment des communautés.

### <span id="page-22-3"></span>9.2 Consultation

La consultation n'est ouverte qu'aux utilisateurs inscrits.

Elle passe par l'interface de recherche globale qui permet de rechercher des communautés publiques (voir la partie « [Gestion des communautés](#page-22-0) ») et de filtrer les résultats en fonction de différents critères et d'appliquer différents tris. Ensuite il est possible de consulter le fil de discussion associé.

# <mark>≧</mark>|portail<br>¤|de la CSTI

# <span id="page-23-0"></span>9.3 Offres d'emploi, offres de formation et appels à projet

Les offres d'emploi, offres de formation et appels à projet constituent des communautés publiques (voir la partie « [Gestion des communautés](#page-22-0) ») particuliers puisque chaque utilisateur inscrit sur la plate-forme fait automatiquement partie de ces communautés.

Les contributeurs utilisent ensuite la possibilité d'attacher des contenus aux commentaires pour diffuser ces offres d'emploi, offres de formation et appels à projet.

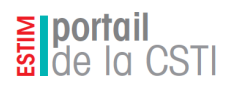

Remarque : Les informations contenues dans ce document peuvent être amenées à évoluer au fur et à mesure de l'avancement du projet et ne constituent pas un engagement contractuel.